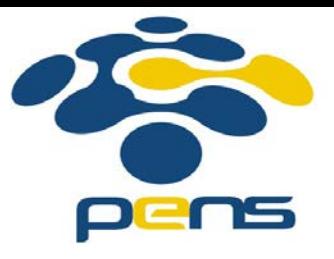

#### **Pemrograman Web**

# 11. PHP: File, Function, Regular Expression

M. Udin Harun Al Rasyid, S.Kom, Ph.D http://lecturer.eepis-its.edu/~udinharun udinharun@eepis-its.edu

## Table of Contents

- **PHP Files & I/O**
- **PHP Functions**
- **PHP -Regular Expressions**

## **PHP Files & I/O**

**Explain following functions related to files:** 

- □ Opening a file
- □ Reading a file
- □ Writing a file
- □ Closing a file

# **Opening and Closing Files**

- The PHP **fopen()** function is used to open a file.
- It requires two arguments stating first the file name and then mode in which to operate.

#### **Files modes can be specified as one of the** six options in this table.

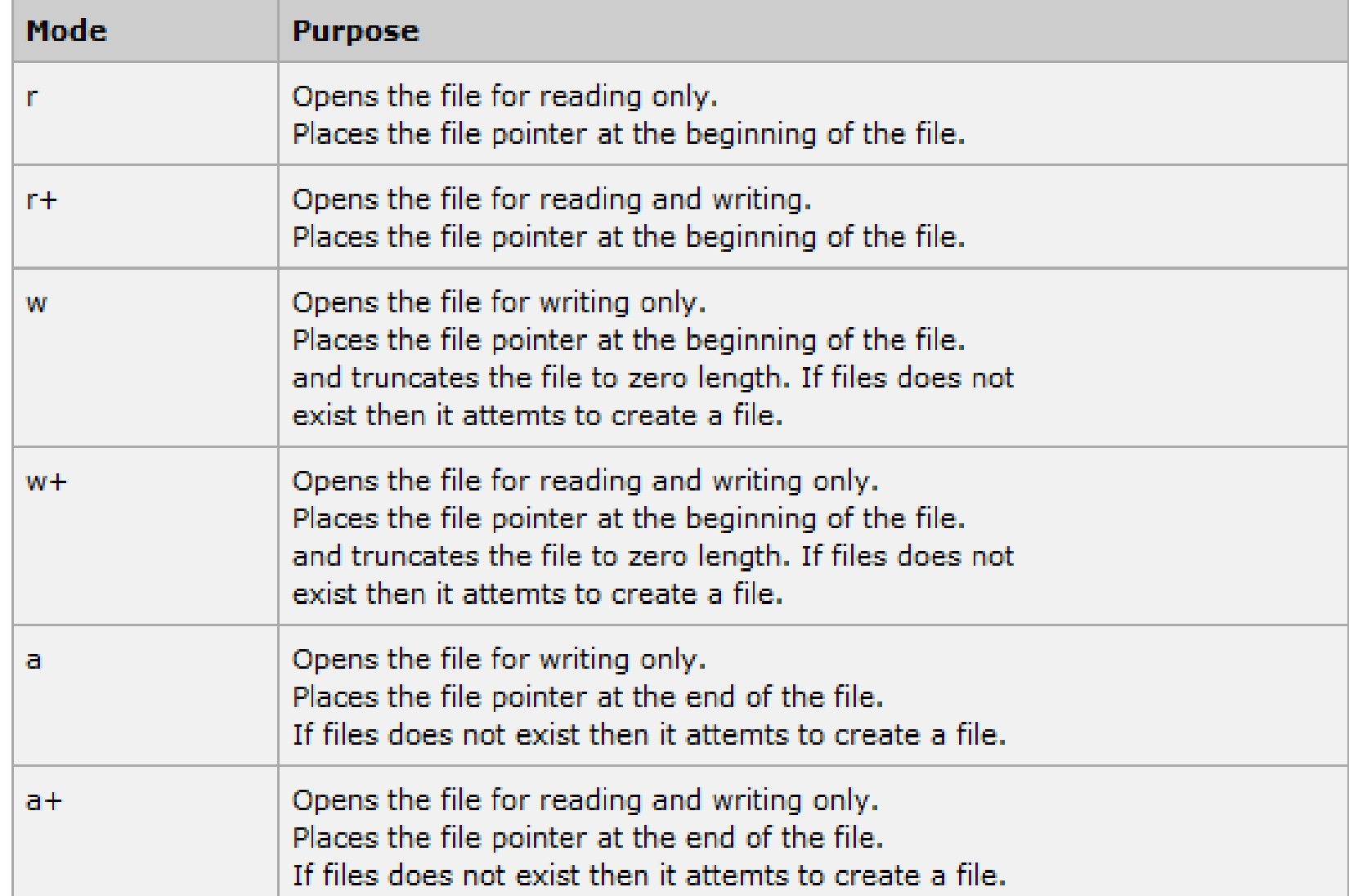

- If an attempt to open a file fails then **fopen** returns a value of **false,** otherwise it returns a **file pointer** which is used for further **reading** or **writing** to that file.
- **After making a changes to the opened file it is important** to close it with the **fclose()** function.
- The **fclose()** function requires a file pointer as its argument and then returns **true** when the closure succeeds or **false** if it fails.

# **Reading a file**

- Once a file is opened using **fopen()** function it can be read with a function called **fread()**.
- This function requires two arguments. These must be the file pointer and the length of the file expressed in bytes.
- The files's length can be found using the **filesize()** function which takes the file name as its argument and returns the size of the file expressed in bytes.
- The steps required to read a file with PHP.
	- □ Open a file using **fopen()** function.
	- Get the file's length using **filesize()** function.
	- Read the file's content using **fread()** function.
	- Close the file with **fclose()** function.

**Example assigns the content of a text file to a** variable then displays those contents on the web page.

```
\text{chtm1}chead>
<title>Reading a file using PHP</title>
</head>
<body>
<?php
$filename = "home/user/quest/tmp.txt";$file = foren( $filename, "r" );
if (sfile == false)Ł.
  echo ( "Error in opening file" );
  exit();
$filesize = filesize($filename);
$filter = freq( $file, $filesize );
fclose ($file);
echo ( "File size : $filesize bytes" );
echo ( "<pre>$filetext</pre>" );
25.
```
 $\langle$ /body> </html>

# **Writing a file**

- A new file can be written or text can be appended to an existing file using the PHP **fwrite()** function.
- This function requires two arguments specifying a **file pointer** and the string of data that is to be written.
- Optionally a third integer argument can be included to specify the length of the data to write. If the third argument is included, writing would will stop after the specified length has been reached.

**Example creates a new text file then writes a short text heading** insite it. After closing this file its existence is confirmed using **file\_exist()** function which takes file name as an argument

```
<?php
$filename = "/home/user/guest/newfile.txt";
$file = fopen($filename, "w");
if ($file == false)
Ŧ.
   echo ( "Error in opening new file" );
   exit()fwrite( $file, "This is a simple test\n");
fclose($file);
2\geq\text{thm1}<head>
<title>Writing a file using PHP</title>
</head>
<body>
<?php
if (file exist ($filename))
Ŧ.
   $filesize = filesize($filename);
   $msq = "File created with name $filename ";
   $msq .= "containing $filesize bytes";
   echo (\frac{2}{3} msg ) ;
}
else
   echo ("File $filename does not exit");
2 ></body>
</html>
```
### **PHP Functions**

- A function is a piece of code which takes one more input in the form of parameter and does some processing and returns a value.
- **You already have seen many functions like fopen()** and **fread()** etc. They are built-in functions but PHP gives you option to create your own functions as well.
	- □ Creating a PHP Function
	- □ Calling a PHP Function

# **Creating PHP Function**

- Suppose you want to create a PHP function which will simply write a simple message on your browser when you will call it.
- While creating a function its name should start with keyword **function** and all the PHP code should be put inside { and } braces.

**Following example creates a function called writeMessage() and** then calls it just after creating it.

```
\text{thim}l\text{>}<head>
<title>Writing PHP Function</title>
\langle/head>
<body>
<?php
/* Defining a PHP Function */
function writeMessage()
  echo "You are really a nice person, Have a nice time!";
/* Calling a PHP Function */writeMessage();
2\,\langle/body>
\langle/html>
```
#### **PHP Functions with Parameters**

**PHP** gives you option to pass your parameters inside a function.

**These parameters work like variables inside** your function.

#### **Example takes two integer parameters and** add them together and then print them.

```
<html>
<head>
<title>Writing PHP Function with Parameters</title>
\langle/head>
<body>
<?php
function addFunction($num1, $num2)
И
  \texttt{Sum} = \texttt{Sum1} + \texttt{Sum2}:
  echo "Sum of the two numbers is: $sum":
Þ
addFunction(10, 20);25
\langle/body>
\langle/html>
```
# **Passing Arguments by Reference**

- It is possible to pass arguments to functions by reference.
- This means that a reference to the variable is manipulated by the function rather than a copy of the variable's value.
- Any changes made to an argument in these cases will change the value of the original variable.

```
\ntanh<head>
<title>Passing Argument by Reference</title>
\langle/head\rangle<body>
<?php
function addFive ($num)
   $num += 5;function addSix(&$num)
   $num += 6;$original = 10;addFive( & $crignum );
echo "Original Value is $orignum<br />";
addSix( $orignum );
echo "Original Value is $orignum<br />";
25.
</body>
\langle/html\rangle
```
## **PHP Functions retruning value**

- A function can return a value using the **return** statement in conjunction with a value or object. return stops the execution of the function and sends the value back to the calling code.
- **Pand You can return more than one value from a** function using **return array(1,2,3,4)**.

#### ■ Following example takes two integer parameters and add them together and then returns their sum to the calling program.

```
\text{chtm1}<head>
<title>Writing PHP Function which returns value</title>
\langle/head>
<body>
<?php
function addFunction($num1, $num2)
  \text{\$sum = $num1 + $num2$}return $sum:
$return value = addFunction(10, 20);
echo "Returned value from the function : $return_value
25-\langle/body>
\langle/html>
```
#### **Setting Default Values for Function Parameters**

■ You can set a parameter to have a default value if the function's caller doesn't pass it.

#### **Following function prints NULL in case use** does not pass any value to this function.

```
<html>
Chead
<title>Writing PHP Function which returns value</title>
\langle/head>
<body>
<?php
function printMe ($param = NULL)
   print $param;
printMe("This is test");
printMe();
T_{\rm B}\langle/body>
</html>
```
This is test

## **Dynamic Function Calls**

**If is possible to assign function names as** strings to variables and then treat these variables exactly as you would the function name itself.

```
<html>
<head>
<title>Dynamic Function Calls</title>
\langle/head>
<body>
<?php
function sayHello()
   echo "Hello<br />";
$function holder = "sayHello";
$function holder();
2 > 1</body>
\langle/html>
```
#### Hello

# **PHP -Regular Expressions**

- Regular expressions are nothing more than a sequence or pattern of characters itself. They provide the foundation for pattern-matching functionality.
- **Using regular expression you can:** 
	- □ search a particular string inside a another string
	- replace one string by another string
	- □ split a string into many chunks

**PHP offers functions specific to two sets of** regular expression functions, each corresponding to a certain type of regular expression.

- □ POSIX Regular Expressions
- □ PERL Style Regular Expressions

## **POSIX Regular Expressions**

- **The structure of a POSIX regular expression** is not dissimilar to that of a typical arithmetic expression: various elements (operators) are combined to form more complex expressions.
- The simplest regular expression is one that matches a single character, such as g, inside strings such as g, haggle, or bag.

#### **Brackets**

■ Brackets ([]) have a special meaning when used in the context of regular expressions. They are used to find a range of characters.

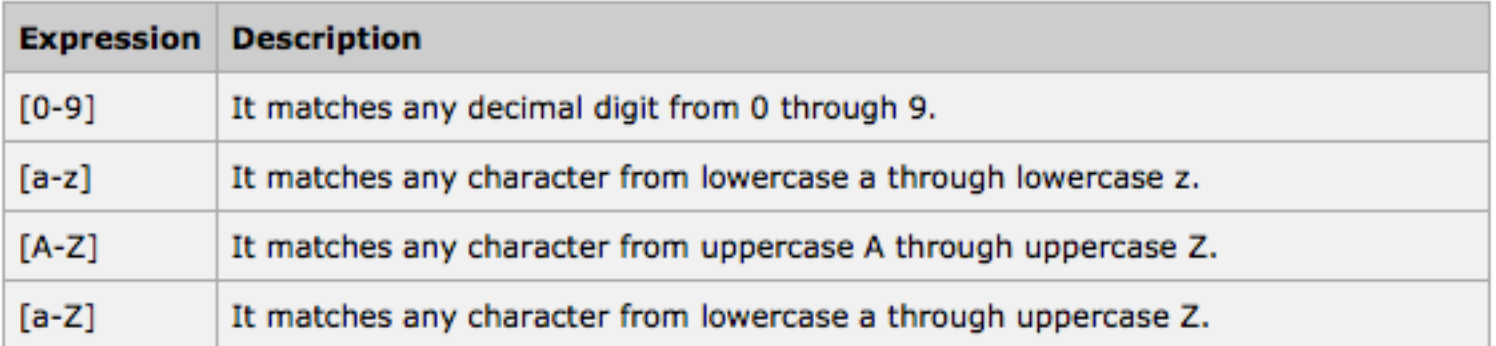

# **PHP's Regexp POSIX Functions**

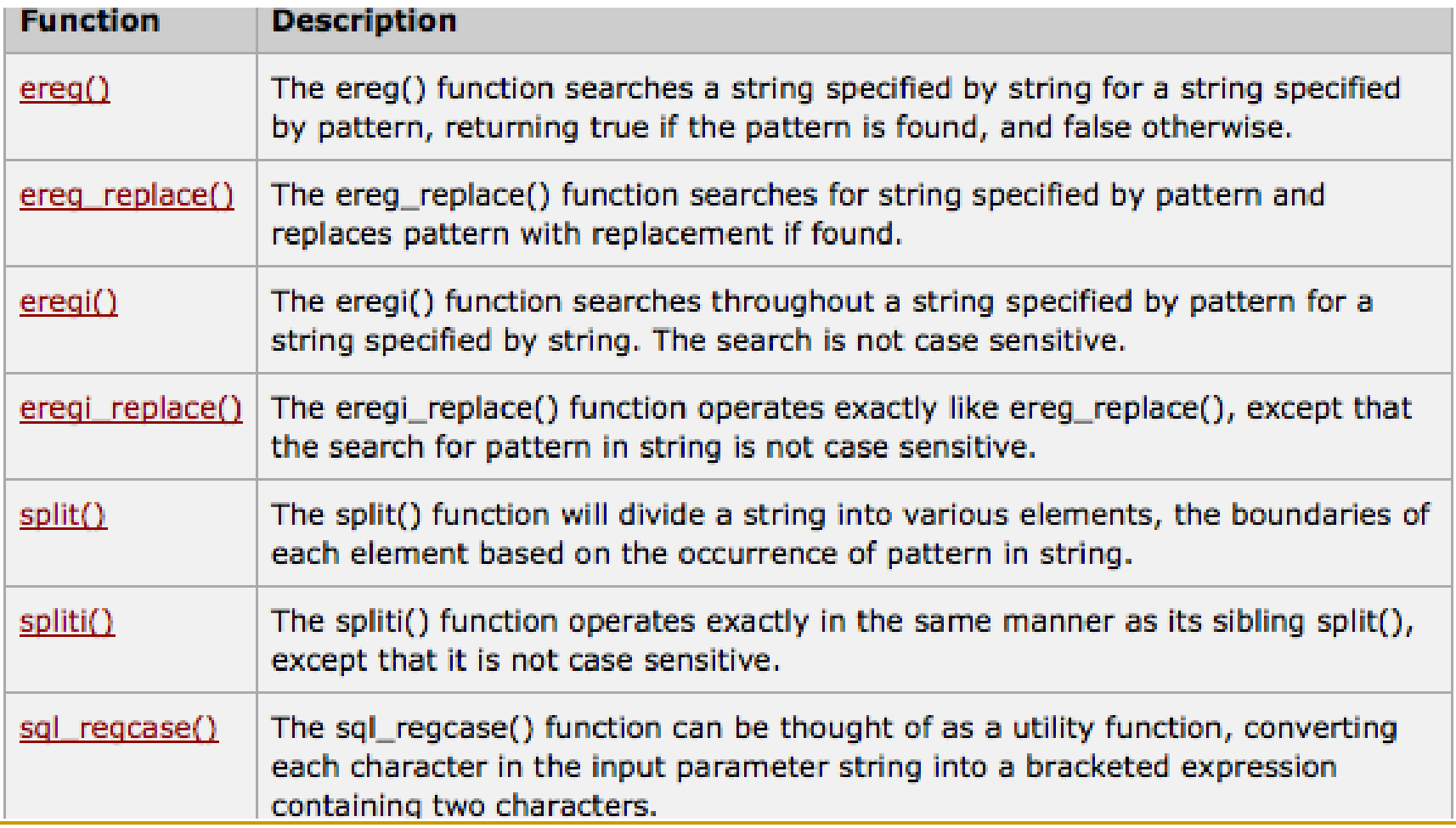

# **PERL Style Regular Expressions**

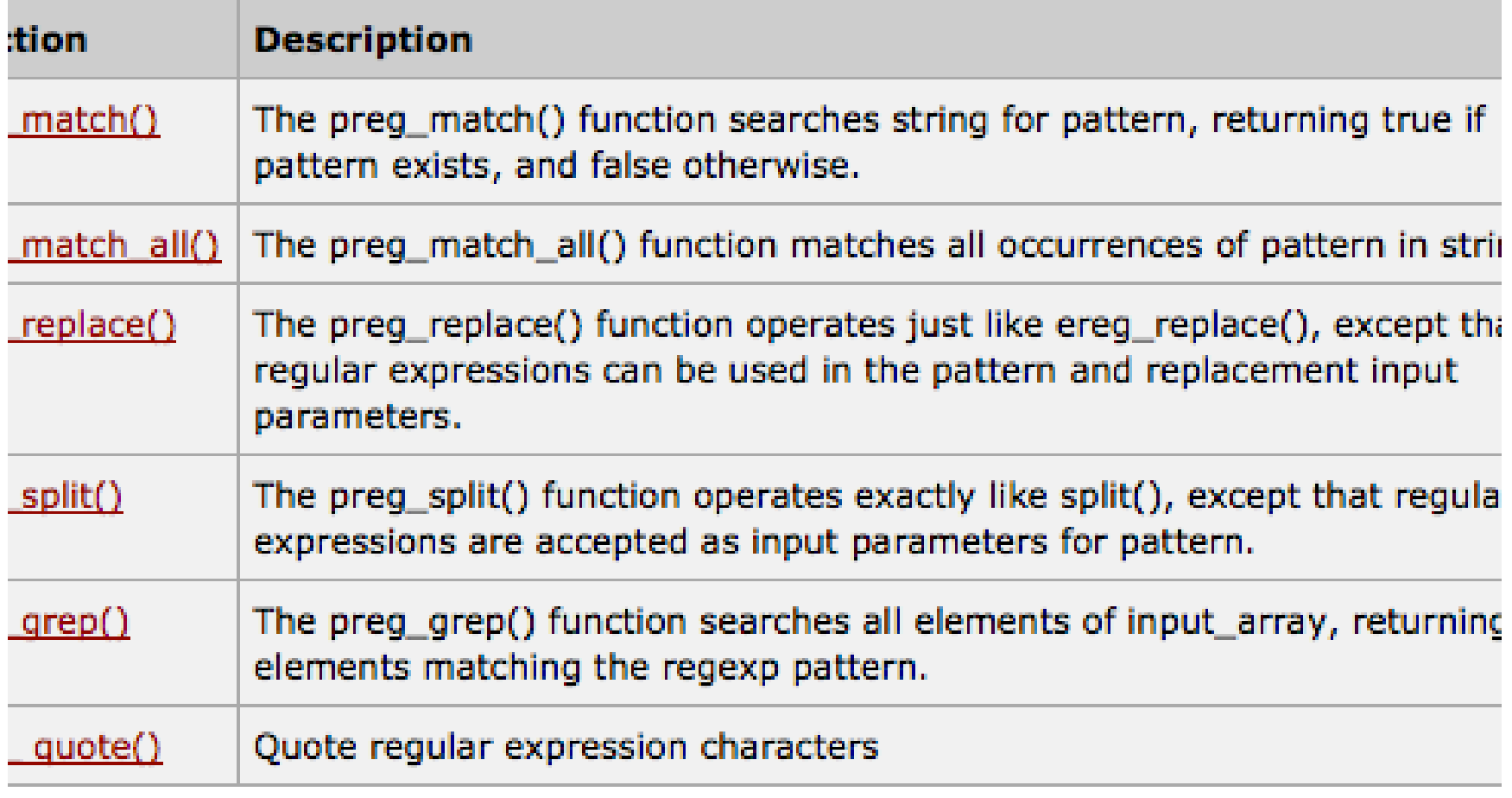

#### Finish

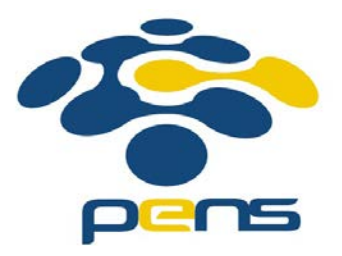